# ダウンロード時のエラーについて【注意喚起】

平素は格別のお引き立てをいただき厚くお礼申し上げます。

この度バージョンアップ致しました JS 電子納品チェックシステム等のセットアッ プファイルダウンロードの際、ウェブブラウザやウィルス対策ソフトに検知されてダ ウンロードがスムーズにできない場合がございます。

危険ではないとフィードバックで Microsoft に報告しても、報告がすぐに反映され ないためにおこるものです。

配布のソフトに問題はありません。

ダウンロードの際に出てしまったエラーの対応方法については、次頁に記載致し ます対応方法をご参照の上、ご利用くださいますようお願い申し上げます。

以下のソフトのダウンロードが対応方法の対象となります。

- ・JS 電子納品チェックシステム(設計用)
- ・JS 電子納品チェックシステム(工事用)
- ・JS 管理ファイル作成支援ソフト(設計用)
- ・JS 管理ファイル作成支援ソフト(工事用)

ダウンロードができない時は JS 電子納品サポートセンターへ相談ください。 よろしくお願いいたします。

# チェックシステム・ソフトウエアの電子納品についての問い合わせ

JS 電子納品サポートセンターへメールにてお問合せください

受付時間 : 24 時間 回答時間(平日) : 10:00 ~17:00 送信先メールアドレス:js-supports@kts.co.jp ダウンロード時に出てしまったエラーメッセージの対処方法 メッセージ① 「Windows によって PC が保護されました」 〇対応方法

こちらについては下記の手順でダウンロードをしてください。

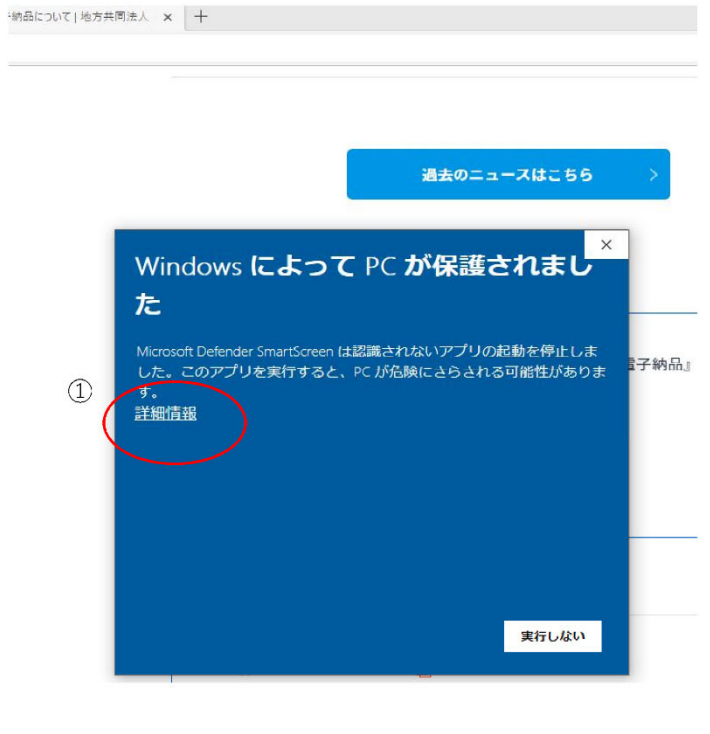

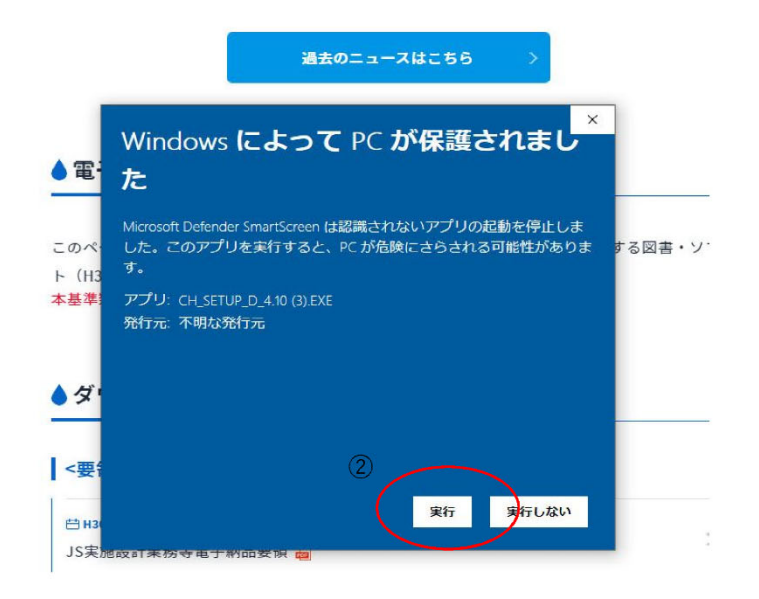

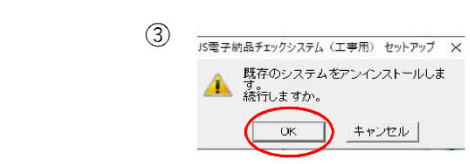

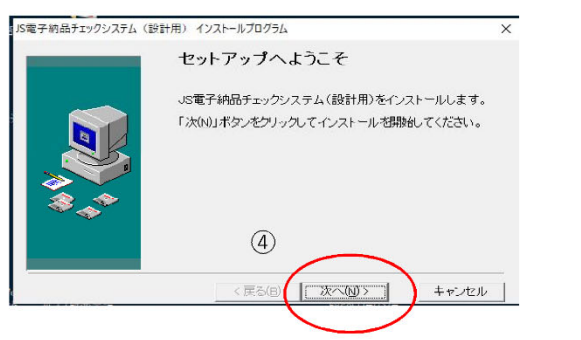

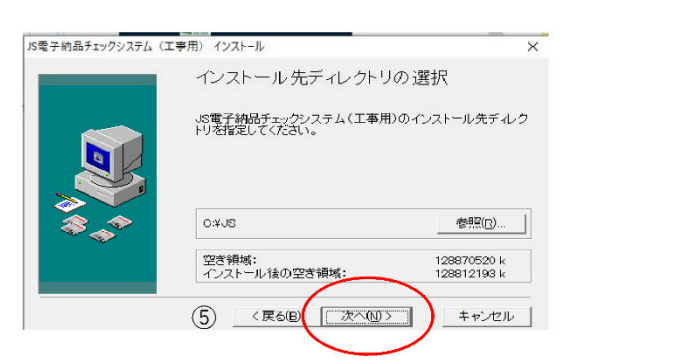

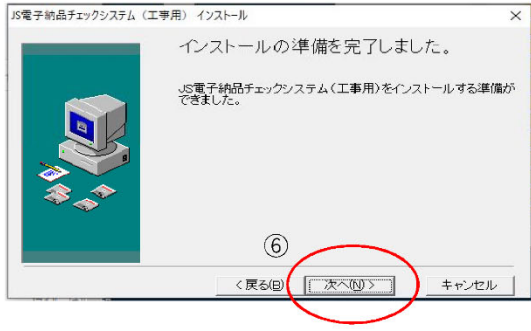

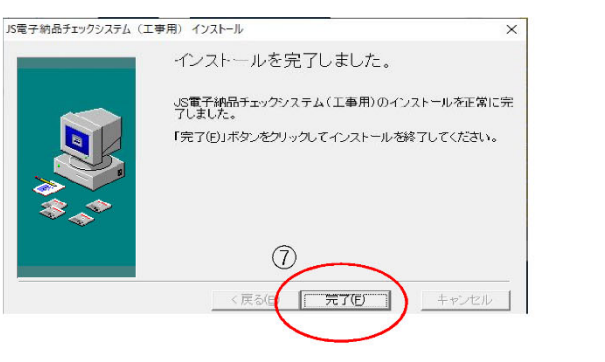

## メッセージ②

# 「〇〇.EXE は一般的にダウンロードされていません。」

JS 電子納品チェックシステム(例)をダウンロードする際に、以下の画面の

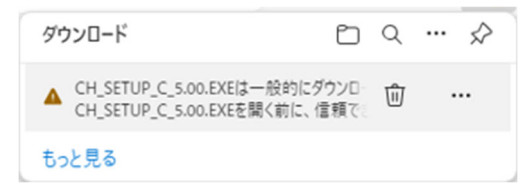

CH\_SETUP\_C\_5.00.EXE は一般的にダウンロードされていません。 CH\_SETUP\_C\_5.00.EXE を開く前に、信頼できることを確認してください。 と表示される。

## 〇対応方法

## メッセージが表示されます(現象発生)

① 右側の・・・をクリックします × 3 電子納品について|地方共同法人 | × 十 A ☆ 巾 ☆ 面 ↓ 【政計】J3电于第9mロアエツンンスナム(政計用) .♥, ダウンロード **□ Q … ☆** ▲ CR\_SETUP\_C\_5.00.EXEは一般的にダウンロー<br>CR\_SETUP\_C\_5.00.EXEを開く前に、信頼でき û  $\cdots$ ※【注意喚起】チェックシステムダウンロード時のエラーについて 【設計】JS電子納品チェックシステム (設計用) マニュアル 品 もっと見る

# ポップアップメニューが表示されます

# ② 保存を選択します

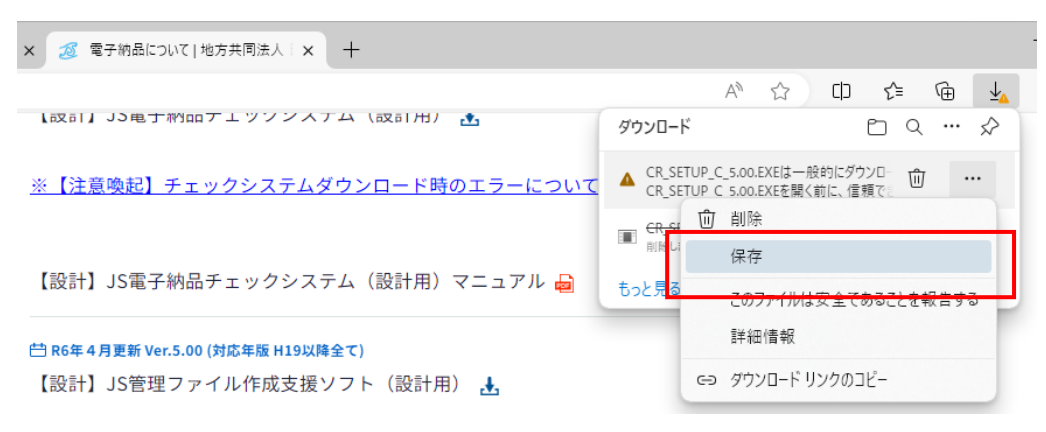

#### ポップアップ画面が表示されます

#### ③ 詳細表示をクリックします

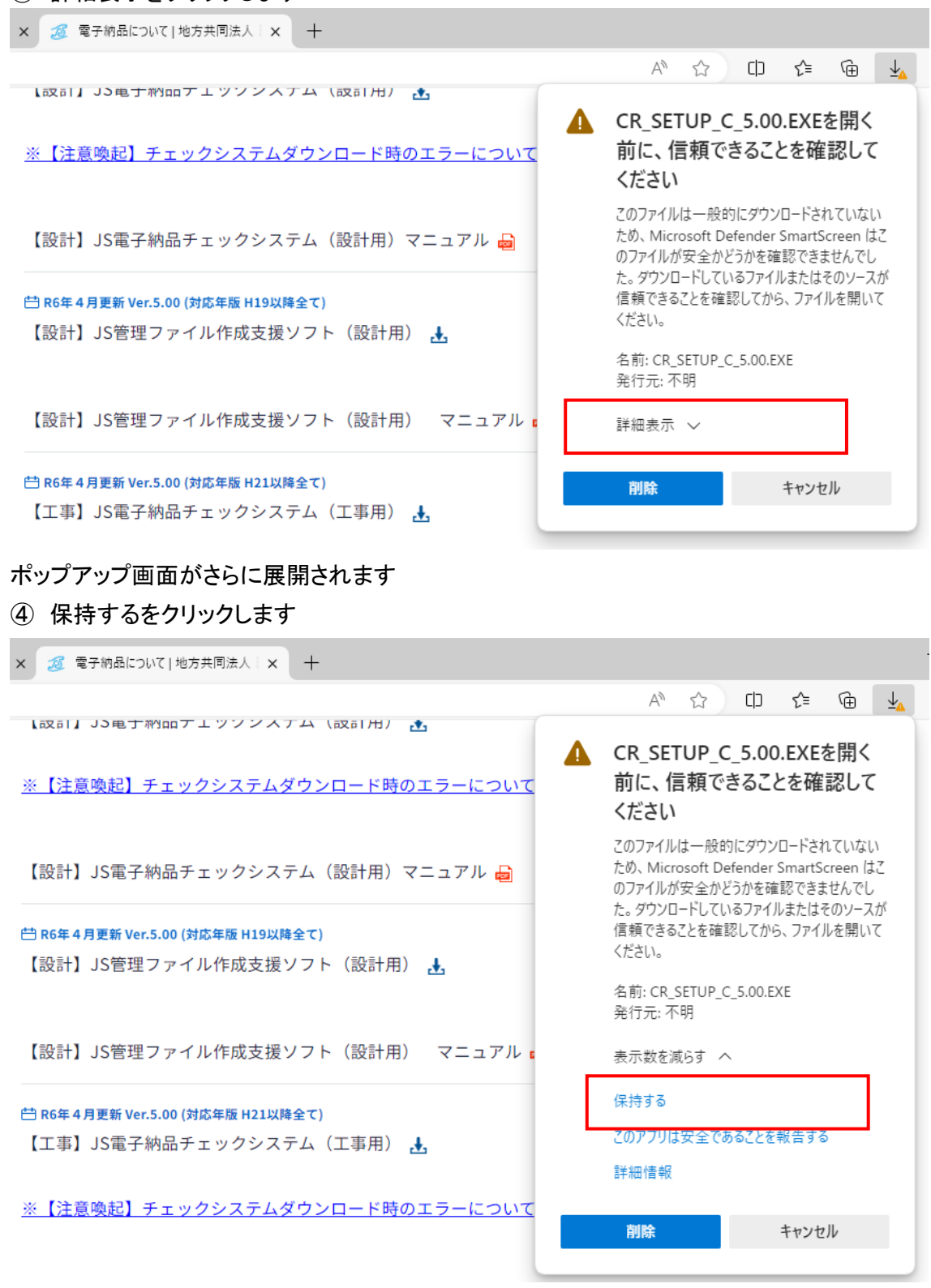

# 保存が完了されます

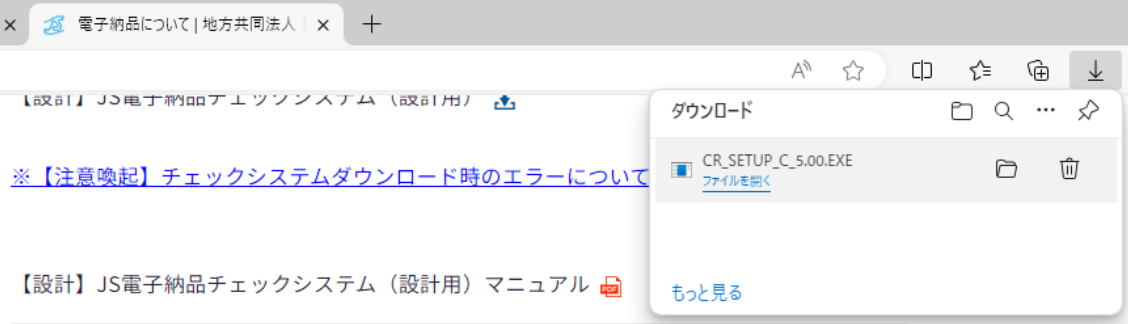